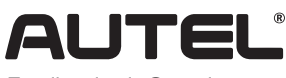

Email: sales.jp@autel.com Web: www.autel.com

#### **商標**

Autel ®、MaxiSys®、MaxiDAS®はAutel Intelligent Technology Corp., Ltd.の 商標であり、中国、アメリカや他の国で登録されています。 全ての商標はそ れぞれ各社の商標または登録商標です。

#### **著作権明示**

本マニュアルのいかなる部分といえども、Autelの書面による事前の許可な しに、電子的、機械的なコピー、録音など、いかなる形式または手段で、複製 、検索システムに保存、または送信することはできません。

#### **免責事項と責任の制限**

本マニュアルのすべての情報、仕様、イラストは、印刷時の最新情報に基づ いています。Autelは、予告なしにいつでも変更または更新する権利を留保 します。

#### **サービス&サポート:**

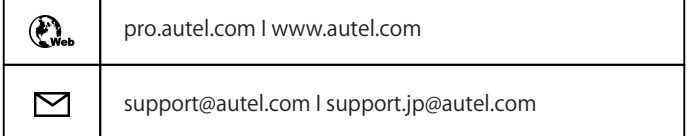

ご質問がございましたら、上記のメールアドレスにてご連絡するか購入先 にお問い合わせください。

#### **安全情報**

あなた自身および他人の安全のために、使用中、装置や車両への損傷を防 止するために、装置を操作または接触前に、必ずこの取扱説明書に記載さ れている安全上の注意事項をよくお読みください。

車両を整備するため、さまざまな手順、ツール、部品、技術があり、作業員の スキルによりも異なるため、しかしながら本機器のテストできるテストアプ リケーションと製品のバリエーションが非常に多いので、あらゆる状況をカ バーするための予測やアドバイスや安全メッセージを提供することはでき ません。

自動車整備者はテストするシステムについて十分の知識を持たす責任がご ざいます。また、適切な保守方法とテスト手順に従って使用することも重要 です。本製品で車両テストを行う際、ご自身の安全、作業エリアにいる他人 の安全を危険にさらさない適切な方法でテストを実行してください。

本製品を利用する前に、安全性に関するメッセージと、テスト車両または機 器の製造元より提供する該当テスト手順を常に参照して、それに従ってくだ さい。マニュアルに記載されている機器のみ利用し、マニュアルのすべての 安全メッセージと指示をよく読んで、理解して、それに従ってください。

#### **安全メッセージ**

けがや機器の損傷を防ぐため、安全に関するメッセージが掲載しています。 すべての安全メッセージは、危険レベルを示す注意喚起語によって紹介さ れています。

## 要な安全上の注意事

- **危険:**回避しないと、オペレーターまたは周囲の人が死亡または重傷を 負う差し迫った危険な状況を示します。
- **警告:**回避しないと、オペレーターまたは周囲の人が死亡または重傷を  $\triangle$ 負う可能性がある潜在的に危険な状況を示します。

#### **安全上の注意事項**

ここの安全メッセージは、Autelが認識している状況をカバーしています。Autel は、起こり得るすべての危険を把握し、評価し、提案することはできません。発生 した状態またはサービス手順によって個人の安全を危険にさらしていないこと を確認する必要がございます。

**危険:**エンジンが作動しているとき、作業エリアが十分換気できているか 、建物の排気除去システムをエンジンの排気システムに取り付けてくだ さい。エンジンは無臭で有毒な一酸化炭素を生成してしまい、誤って吸 い込むと反応が遅くなり、深刻な人身傷害や生命の喪失につながる可 能性がございます。

### **警告:**

- 自動車のテストは常に安全な環境で実行してください。
- ANSI規格に準拠する保護眼鏡を着用してください。
- 衣服、髪の毛、手、ツール、テスト機器などを、可動または高温のエン ジン部品から遠く離れてください。
- 排気ガスは有毒のため、換気の良い作業場所で車両を操作してくだ さい。
- トランスミッションをパーク(オートマチックトランスミッションの場合 )またはニュートラル(マニュアルトランスミッションの場合)に入れ、 パーキングブレーキがかかっていることを確認してください。
- ブロックを駆動輪の前に置いて、テスト中車両から離れないでくださ い。
- イグニッションコイル、ディストリビューターキャップ、イグニッション ワイヤ、およびスパークプラグの周囲で作業する場合は、特に注意し てください。これらの部品は、エンジンの稼働中に危険な電圧を発生 します。
- ガソリン、化学、電気の火災に適した消火器を近くに置いてください。
- イグニッションがオンのとき、またはエンジンが作動しているときは、 テスト機器を接続または切断をしないでください。
- テスト機器は、油、水、またはグリースのない乾燥した清潔な状態に保 持してください。必要に応じて、清潔な布に中性洗剤を使用して、機器 の外側を清掃してください。
- 車両を運転するときはテスト機器を操作しないでください。気を散ら すと事故の原因になります。
- サービス対象車両のサービスマニュアルを参照し、すべての診断手 順と注意事項を遵守してください。これを怠ると、怪我やテスト機器の 損傷を招く可能性があります。
- テスト機器の損傷や誤ったデータの生成を避けるために、車両のバッ テリーが完全に充電され、車両のDLCへの接続がきれいで安全であ ることを確保してください。
- 車両の販売代理店にテスト機器を置かないでください。強い電磁干 渉は機器に損傷を与える可能性があります。

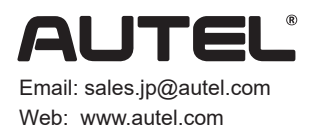

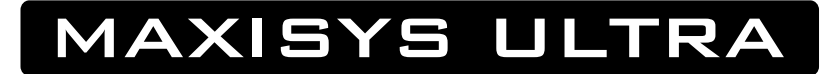

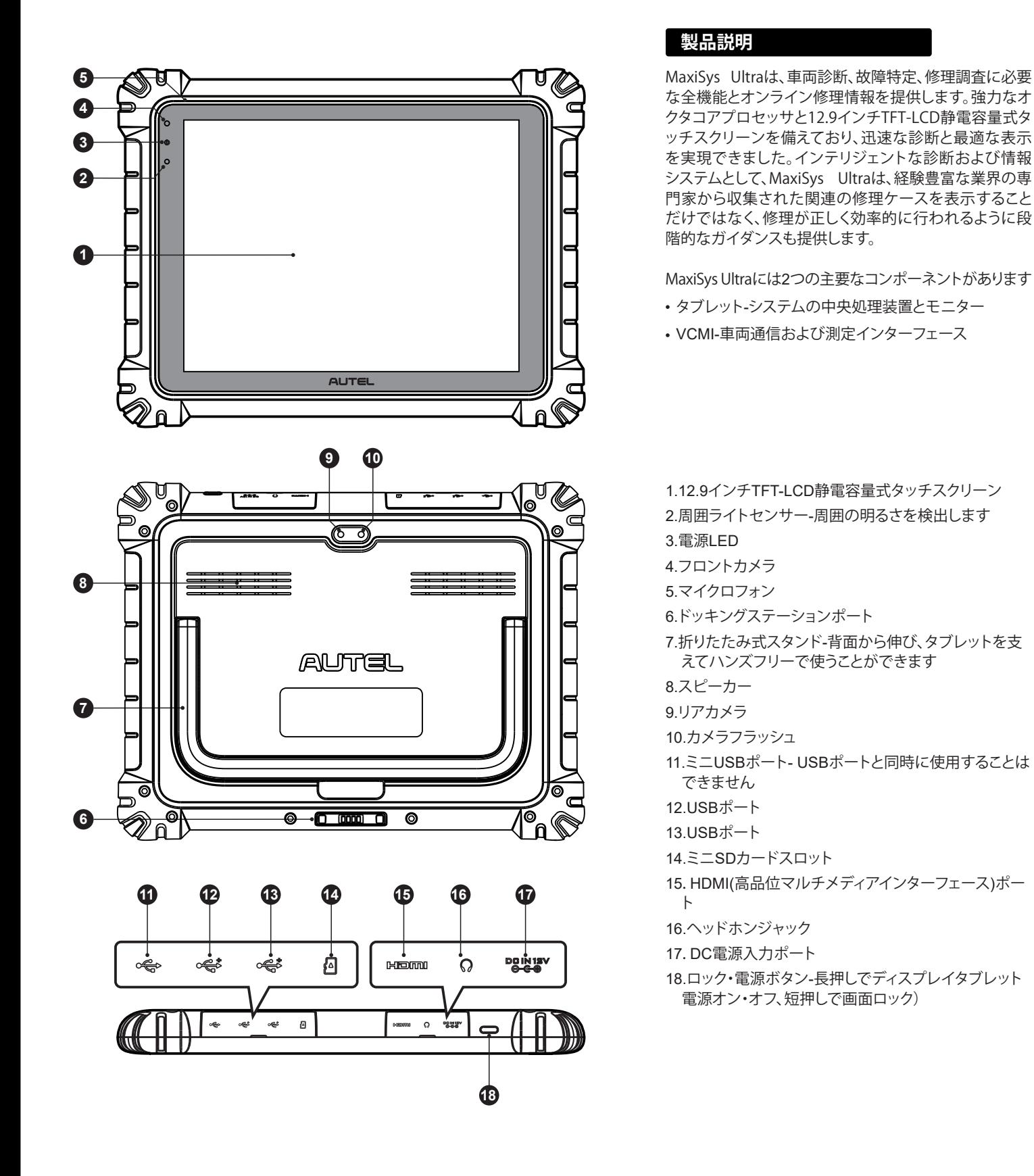

# MAXISYS ULTRA

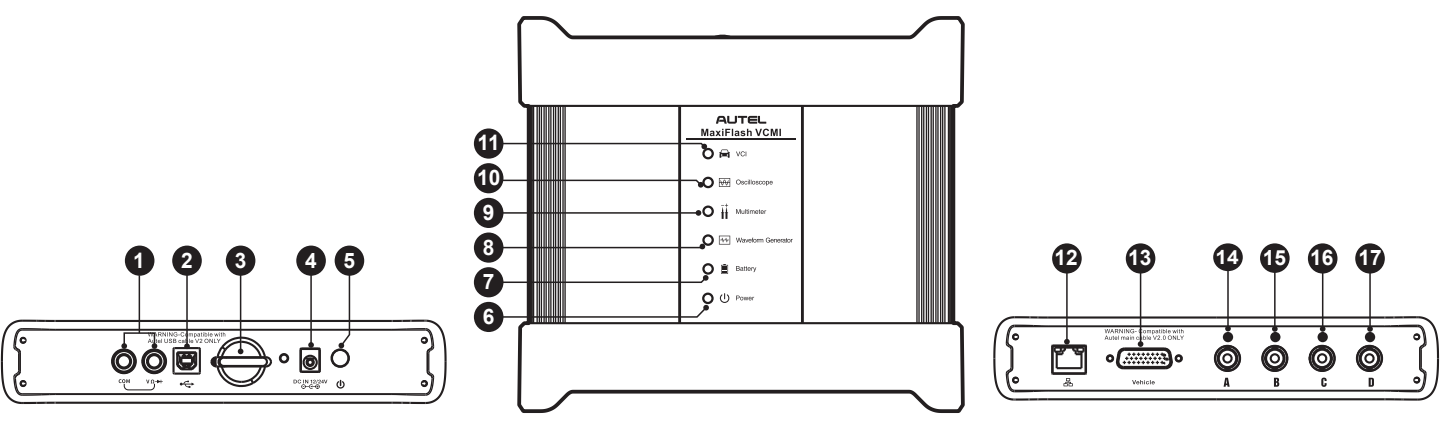

#### **MaxiFlash VCMI**

1.マルチメータジャック

2.USBポート

3.引っ掛けるフック

4.DC電源入力ポート

5.電源ボタン

- 6.電源LED- 詳細については、表1-1電源LED説明を参照してください 7.バッテリーLED-詳細については、表1-2バッテリーLED説明を参照し てください
- 8.波形発生器LED-波形発生器モードで動作しているときは緑色に点灯 します
- 10.オシロスコープLED-オシロスコープモードで動作しているときは緑 色に点滅します 11.車両LED-詳細については、表1-3車両LED説明を参照してください 12.イーサネットポート 13.車両データコネクタ(DB26ピン) 14. 入力チャンネルA 15. 入力チャンネルB 16. 入力チャンネルC

9.マルチメータLED-マルチメータモードで動作しているときは緑色に

17.入力チャンネルD

点灯します

**重 要:**車両LEDが点灯している間にプログラミングデバイスを取り外さないでください。車両のECUが空白であるか、部分的にし かプログラムされていない時にプログラミング手順を中断する場合、モジュールが回復不能になる可能性があります。

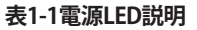

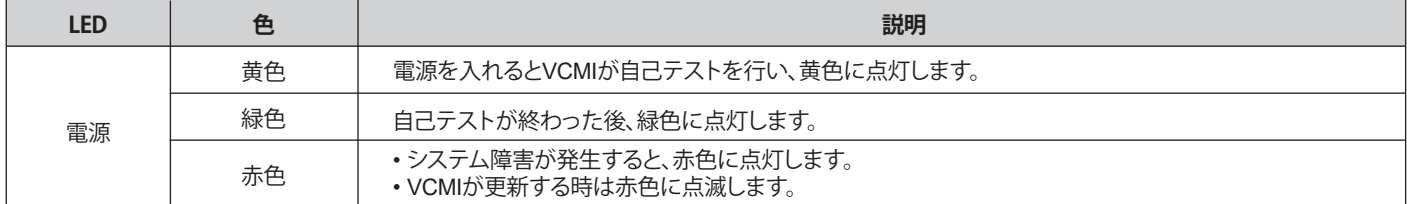

#### **表1-2バッテリーLED説明**

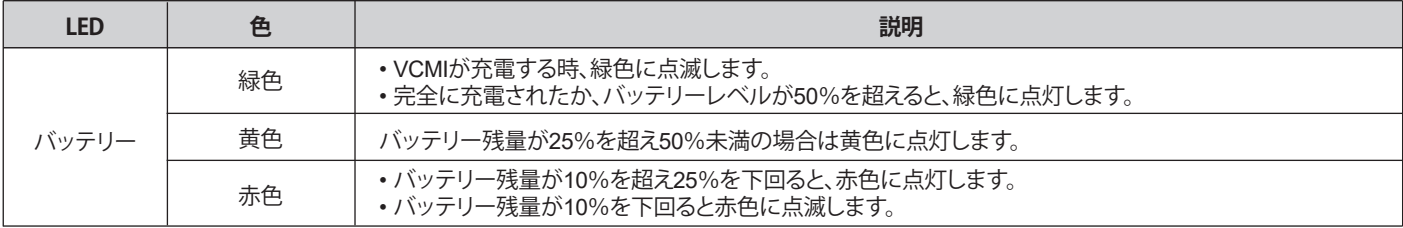

#### **表1-3 車両LED説明**

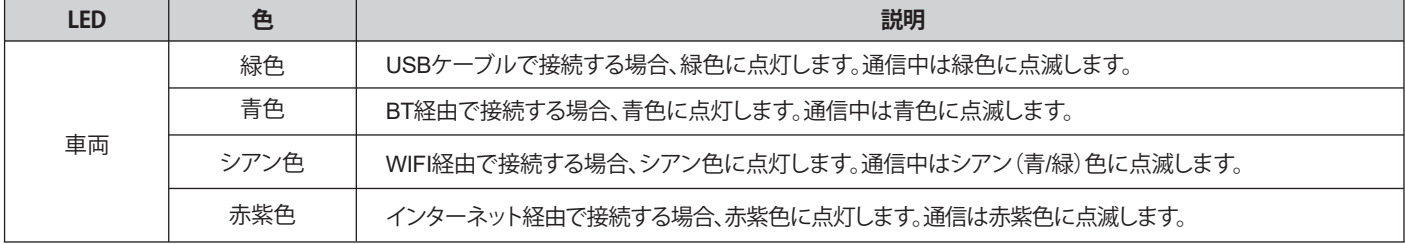

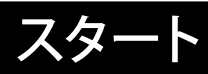

**重 要:**この装置を使い始める前に、これらの説明をよく読んでください。安全上の細心の注意を払ってください。この装置を正しくお使 いください。誤った使い方は使用者のけがや、保証適用ができなくなる原因となるおそれがあります。

**警 告**:MaxiFlash VCMIは、Autelが製造しましたメインケーブル2.0およびUSBケーブルV2とのみ互換性があります。

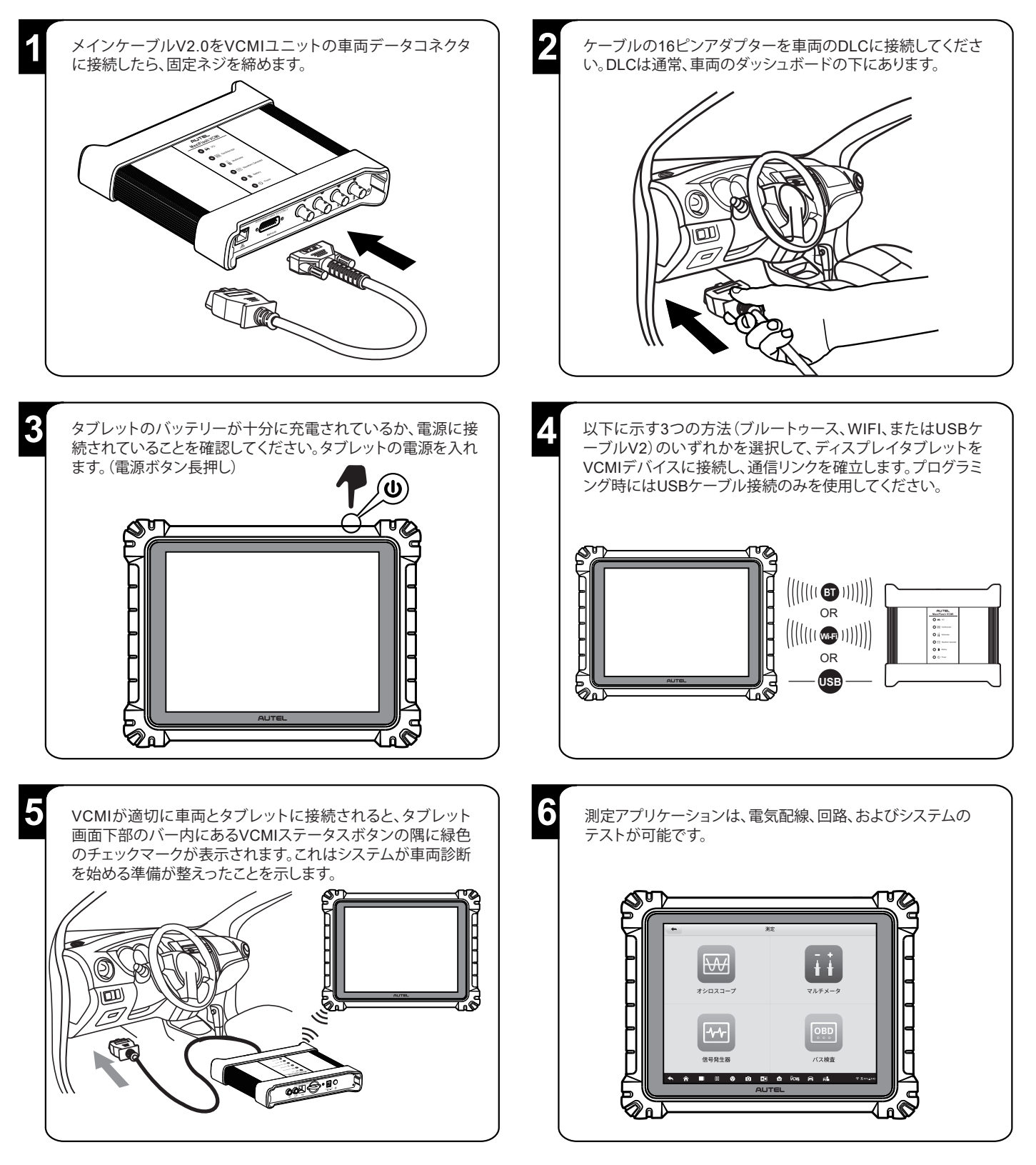

本製品をお買い上げいただきありがとうございます。この要領書に従って適切に取り扱っていただくことで、長期間トラブルフリーなパフォーマンスが 得られます。